# **PROGRAM DOKTORAT WDROŻENIOWY edycja VI (2022 r.) KOMUNIKAT SD PK nr 2**

#### 04.05.2022 r.

- **I.** Wnioski do programu Doktorat Wdrożeniowy edycja VI składa się w systemie OSF, zgodnie z Komunikatem Ministra Edukacji i Nauki z dnia 29.04.2022 r. o ustanowieniu programu pod nazwą "Doktorat wdrożeniowy" i naborze wniosków. **<https://www.gov.pl/attachment/c5daad8d-2546-499e-b512-17ca9c436772>**
- **II.** Projekty w ramach programu Doktorat Wdrożeniowy edycja VI składa w systemie OSF każdy promotor indywidualnie.
- **III.** Wniosek składa się z dwóch części. Więcej informacji w Szczegółowym zakresie informacji zawartych we wniosku składanym w ramach programu "Doktorat Wdrożeniowy" edycja VI: **<https://www.gov.pl/attachment/f5c33cde-ee61-4122-913d-b10f3f294358>**
- **IV.** Część I wniosku i część II wniosku składa się w Zintegrowanym Systemie Usług dla Nauki Obsługa Strumieni Finansowania (OSF), zwanym dalej "systemem", dostępnym pod adresem: **<https://osf.opi.org.pl/app/adm/start.do>** na udostępnionym w nim formularzu (poz. 28).
- **V. Część I** wniosku składa się w terminie **od dnia 9 maja do dnia 1 czerwca 2022 roku**.

Na dzień dzisiejszy brak dostępu do wniosku w osf oraz jego szablonu; poniższe informacje oparte są na wniosku z edycji V

#### **VI.** Część I wniosku, składa się z:

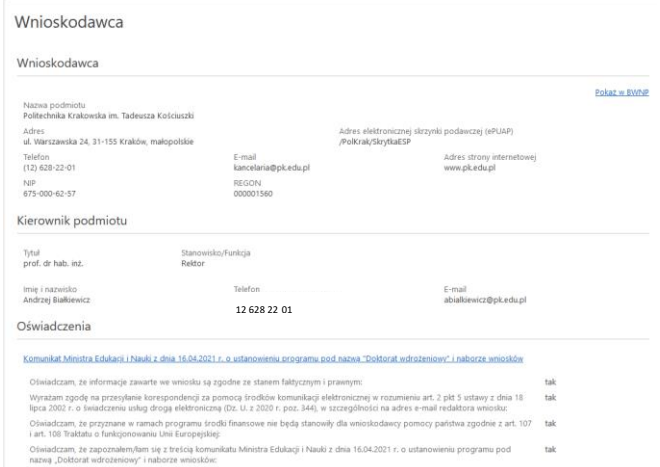

- "część A wniosku" - obejmująca dane wnioskodawcy,

Część A wniosku opatruje się kwalifikowanym podpisem elektronicznym przez kierownika wnioskodawcy albo osobę przez niego upoważnioną;

-"część I wniosku" - zawierająca informacje o projekcie, o podmiocie współpracującym i o kandydatach na promotora i opiekuna pomocniczego

(szczegóły: **<https://www.gov.pl/attachment/f5c33cde-ee61-4122-913d-b10f3f294358>** )

#### w pkt H. "*OSOBY PRZYGOTOWUJĄCE WNIOSEK"*

*1. Osoba upoważniona do podpisania wniosku [tytuł, imię, nazwisko, stanowisko / funkcja, adres e-mail] (gdy wniosek podpisuje inna osoba niż kierownik podmiotu wymagany załącznik - upoważnienie do podpisania wniosku).*

> *jako osobę upoważnioną do podpisania wniosku z zasady należy wpisać prof. dr hab. inż. Dariusza Bogdała – Prorektora ds. Nauki.*

2. Redaktor wniosku (osoba do bezpośredniego kontaktu) [tytuł, imię, nazwisko, stanowisko / funkcja, służbowy adres e-mail redaktora wniosku, służbowy telefon redaktora wniosku]

tu należy wpisać dane promotora

Część A wniosku dołącza się w systemie do sekcji "Elektroniczna wysyłka" – dokumenty będą podpisywane tylko kwalifikowanym podpisem elektronicznym w formacie PADES.

Jeśli część A wniosku będzie podpisana przez osobę upoważnioną przez kierownika wnioskodawcy, w systemie OSF załącza się stosowne upoważnienie do sekcji "Osoby przygotowujące wniosek":

- 1) oświadczenie, że przyznane środki finansowe nie będą stanowiły pomocy państwa zgodnie z art. 107 i art. 108 Traktatu o funkcjonowaniu Unii Europejskiej;
- 2) oświadczenie o zgodności informacji zawartych w części I wniosku ze stanem faktycznym i prawnym;
- 3) zgodę na przesyłanie korespondencji za pomocą środków komunikacji elektronicznej w rozumieniu art. 2 pkt 5 ustawy z dnia 18 lipca 2002 r. o świadczeniu usług drogą elektroniczną (Dz. U. z 2020r. poz. 344);
- 4) stosowne upoważnienie w przypadku podpisania tego dokumentu przez osobę upoważnioną przez kierownika wnioskodawcy.

### *Za dzień złożenia uznaje się dzień,*

# *w którym części I wniosku otrzymała w systemie OSF wraz z częścią A wniosku status "wysłany"* **Sprawdzenie, czy operacja złożenia części I wraz z częścią A wniosku zakończyła się poprawnie, jest obowiązkiem wnioskodawcy.**

- **VII.** Informacje dot. rekrutacji do SD PK zawarte są w Zasadach rekrutacji do Szkoły Doktorskiej PK - § 3. Postępowanie rekrutacyjne w ramach programu "Doktorat wdrożeniowy" [https://www.pk.edu.pl/index.php?option=com\\_content&view=article&id=3790&Itemid=119](https://www.pk.edu.pl/index.php?option=com_content&view=article&id=3790&Itemid=1198&lang=pl) [8&lang=pl](https://www.pk.edu.pl/index.php?option=com_content&view=article&id=3790&Itemid=1198&lang=pl)
- **VIII. Część II** wniosku składa się dopiero po wstępnym zakwalifikowaniu wniosku do finansowania i po przyjęciu kandydata do szkoły doktorskiej **do 20 września 2021 r.**
- **IX.** Na podstawie informacji zawartych w części II wniosku minister rozstrzyga o ostatecznym zakwalifikowaniu wnioskodawcy do udziału w programie i ustala wysokość środków finansowych do przyznania w ramach programu. Informację o ostatecznym zakwalifikowaniu wnioskodawcy do udziału w programie wraz z wysokością środków finansowych przyznanych w ramach programu i wzór umowy minister przekazuje wnioskodawcy w systemie.
- **X.** Wnioskodawca, w terminie 21 dni od dnia przekazania informacji, o ostatecznym zakwalifikowaniu wnioskodawcy do udziału w programie, składa za pomocą elektronicznej skrzynki podawczej ministra, umowę podpisaną przez kierownika wnioskodawcy albo osobę przez niego upoważnioną kwalifikowanym podpisem elektronicznym albo podpisem zaufanym. W przypadku podpisania umowy przez osobę upoważnioną przez kierownika wnioskodawcy wraz z umową składa się stosowne upoważnienie.

Niezłożenie umowy w terminie uznaje się za rezygnację z jej zawarcia i z przyznanych środków finansowych.

## *Szkoła Doktorska PK nie uczestniczy w przygotowywaniu wniosków do VI edycji programu Doktorat Wdrożeniowy (nie sprawdza ich).*

*Zgłoszenie projektu traktowane jest jako indywidualny projekt "grantowy" potencjalnego promotora.* 

Dalsze informacje sukcesywnie będą zamieszczane na stronie internetowej Szkoły Doktorskiej PK [www.szkoladoktorska.pk.edu.pl](http://www.szkoladoktorska.pk.edu.pl/)

Zainteresowane osoby proszę o regularne sprawdzanie komunikatów.

Niniejsza procedura nie stanowi podstawy prawnej jest tylko przekazaniem kwestii organizacyjnych na Politechnice Krakowskiej. Wszelkie niezbędne informacje zawiera Komunikat Ministra Edukacji i Nauki z dnia 16.04.2021 r. o ustanowieniu programu pod nazwą "Doktorat wdrożeniowy" i naborze wniosków.